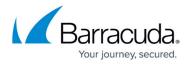

## **Getting Started**

https://campus.barracuda.com/doc/67174855/

There are three main steps to deploying the Barracuda Web Application Firewall and using it in conjunction with Barracuda Vulnerability Remediation Service to secure your web applications:

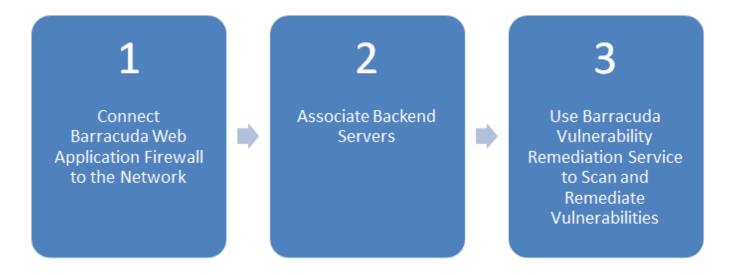

- Step 1: Connect the Barracuda Web Application Firewall to the Network
- Step 2: Associate Backend Servers
- Step 3: Scan and Remediate Vulnerabilities

Proceed to **Step 1**: Connect the Barracuda Web Application Firewall to the Network

Getting Started 1/2

## Barracuda Vulnerability Remediation Service

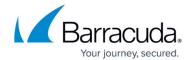

## **Figures**

## 1. threeStepsv2.png

© Barracuda Networks Inc., 2024 The information contained within this document is confidential and proprietary to Barracuda Networks Inc. No portion of this document may be copied, distributed, publicized or used for other than internal documentary purposes without the written consent of an official representative of Barracuda Networks Inc. All specifications are subject to change without notice. Barracuda Networks Inc. assumes no responsibility for any inaccuracies in this document. Barracuda Networks Inc. reserves the right to change, modify, transfer, or otherwise revise this publication without notice.

Getting Started 2 / 2